### **Instruction to Evolutionary Constructor script language**

The software package "Evolutionary constructor" (EC) provides modeling scenarios with the use of the special script language.

Any scenario of EC model consists of *two consequent sections*:

- *1) Model declaration section;*
- *2) Calculation section.*

The comment lines may begin with the following symbols: // (C-style), ! (Fortran-style), and % (Matlab-style). The script language is *case insensitive*.

## *Model declaration section*

This section starts with the declare statement and ends with the end declare statement. The other statements setting up model parameters in the declaration section are shown in the table below (synonyms are also shown if available):

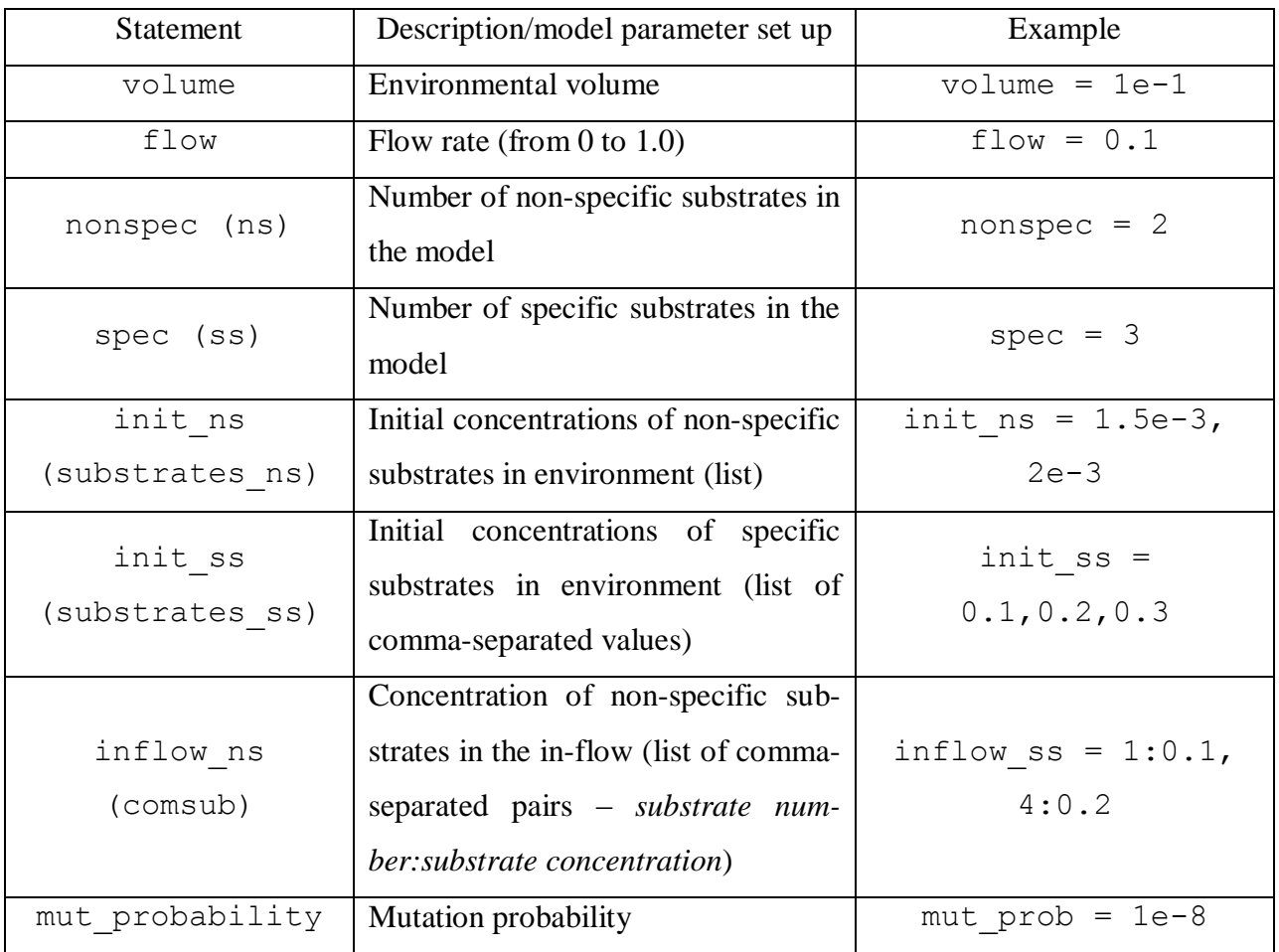

*Table 1.* Model declaration statements

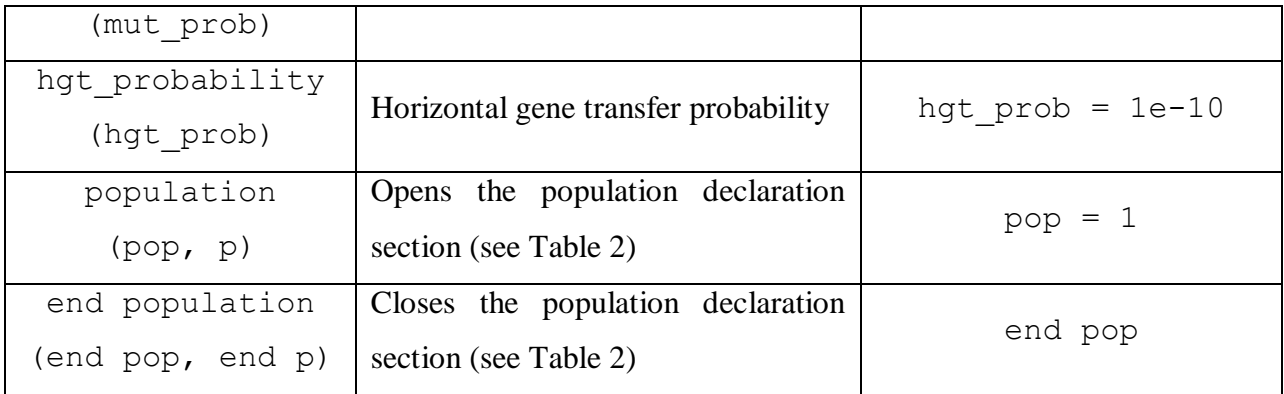

Each population in the declaration section is given by the particular subsection. That subsection is opened with population (pop, p) statement, and is closed with end population (end pop, end p) statement. The only parameter of pop statement is the number of population. The statements setting up population's parameters are listed in the Table 2:

*Table 2.* Population declaration statements

| <b>Statement</b>                    | Description/model parameter set up                                                                                                    | Example                                                                               |
|-------------------------------------|----------------------------------------------------------------------------------------------------|---------------------------------------------------------------------------------------|
| size                                | Initial size of a population                                                                                                    | $size = 4e+8$                                                                         |
| increaser<br>(strategy,<br>trophic) | Trophic strategy of a population (ar-<br>gument is the name of strategy, for<br>example, rubel, liebig, inhi-<br>bitory, chaotic etc.)                                                                                            | $increaser = rubel$                                                                   |
| k death                             | Death parameter                                                                                                    | k death = $1e-30$                                                                     |
| k flow                              | Flow parameter                                                                                                    | k flow = $0.05$                                                                       |
| cprod                               | Synthesis ratio for specific products                                                                                                    | $cprod = 1e+5$                                                                        |
| ccons nsp<br>(ccons ns)             | Utilization ratio for non-specific<br>substrates                                                                                                    | ccons $nsp = 1e+7$                                                                    |
| ccons sp<br>(ccons ss)              | Utilization<br>specific<br>ratio<br>for<br>substrates                                                                                                    | ccons $sp = 1e+5$                                                                     |
| genes n                             | Adds a new gene of non-specific<br>substrate utilization to the genera-<br>lized genome of a population. Argu-<br>ments: <i>substrate number</i> : list of al-<br>leles values : list of alleles frequen-<br>cies in a population | genes $n = 1$ ;<br>allele values: 3, 5, 6;<br>allele_concentrations:<br>0.1, 0.6, 0.3 |

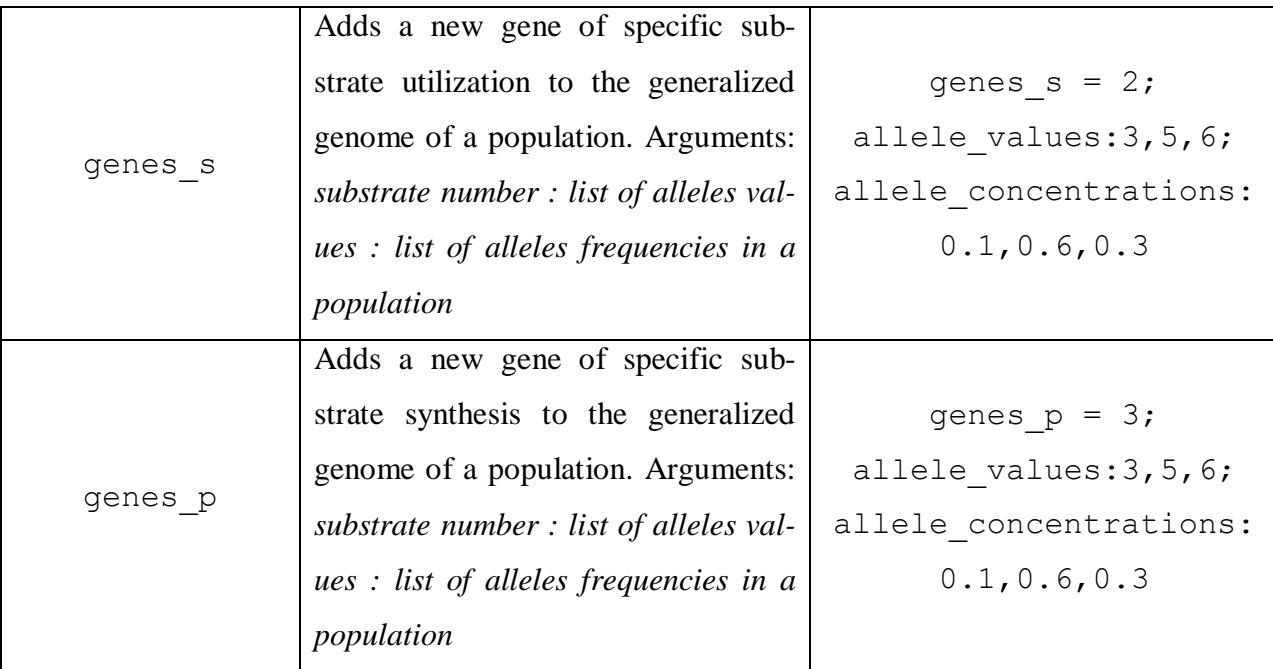

The actual values of traits determining corresponding utilization rates, i.e. *r<sup>i</sup>* and *ci*, (see Trophic strategies description) are calculated as a quotient of the following parameters: fixed component – *utilization ratio* (ccons\_ns, ccons\_ss) and variable components taken from allele values list in genes n and genes s statements.

The actual values of traits determining corresponding synthesis rates, i.e. *d<sup>i</sup>* (see Metabolism simulation description) are calculated as a product of analogical parameters: fixed component – *synthesis ratio* (cprod), and variable one set up with genes\_p statement.

The example below demonstrates the description of a monomorphic (with relation to utilization of the substrate S1) population, the actual  $c_I$  parameter value of which is equal to  $2.10^{-5}$  (it means that one cell division takes  $2.10<sup>5</sup>$  of substrate molecules):

```
pop = 1ccons sp = 1e+5genes s=1;allele values:2;allele concentrations:1.0
     // Other parameters of the population
end pop
```
# *Model calculation section*

Calculation section starts immediately after end declare statement. The statements of this section are listed in the table below:

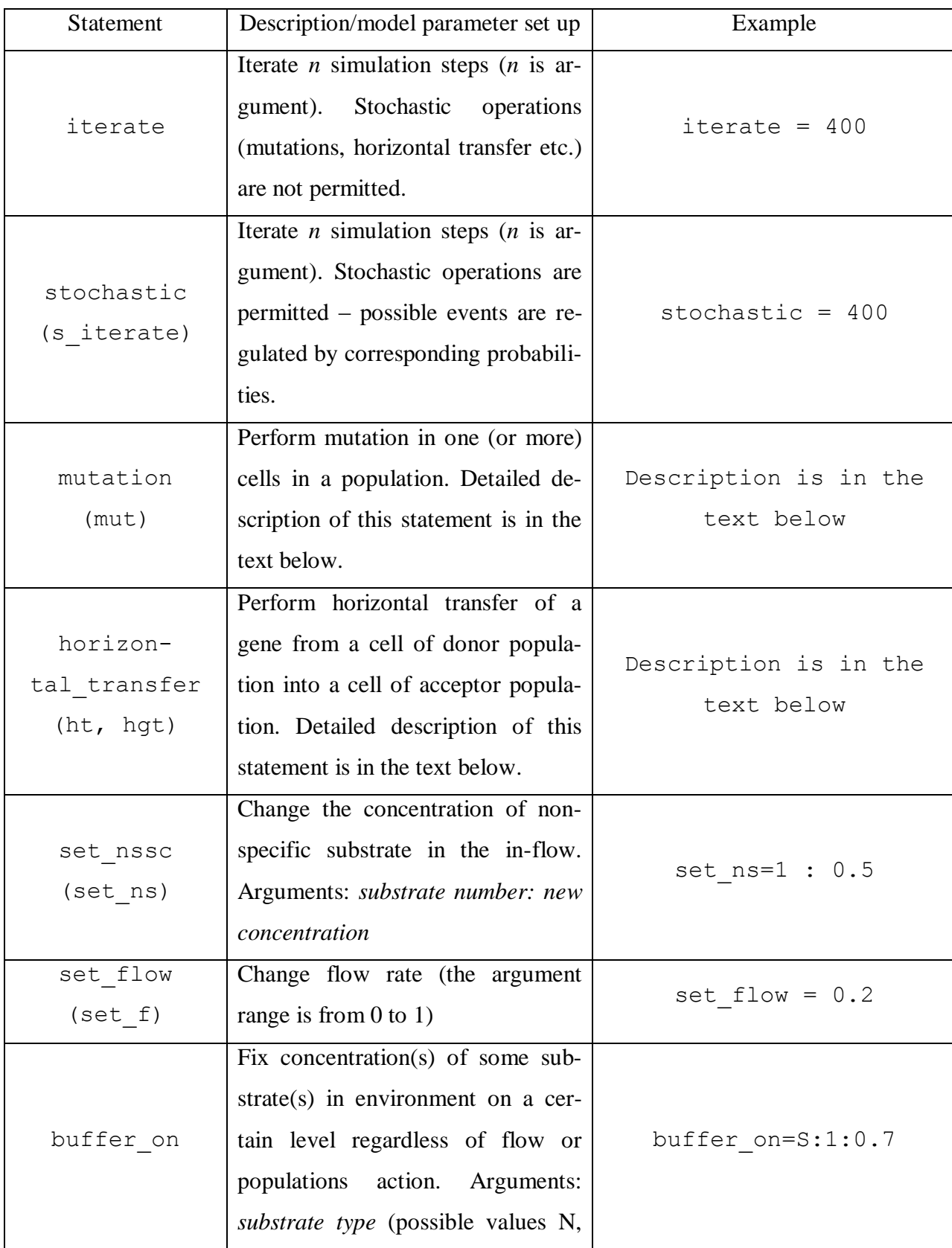

*Table 3* Model calculation statements

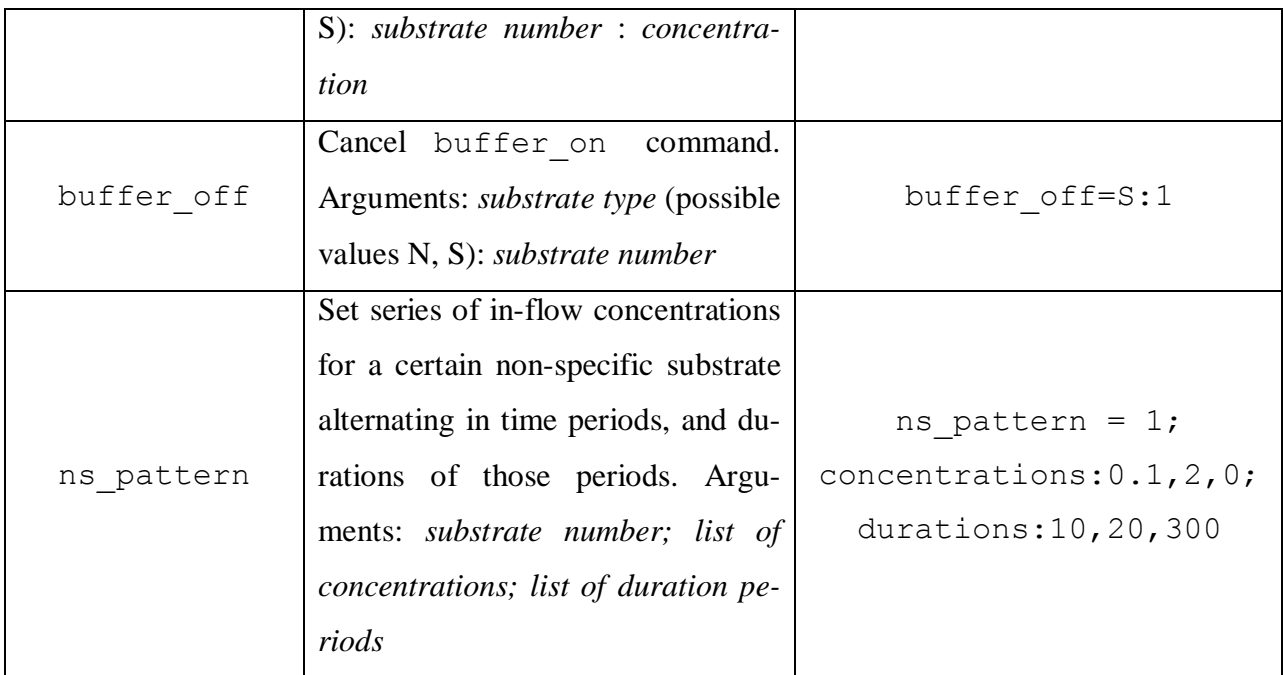

### **Mutation statement**

The statement mutation (mut) causes the mutation in cell(s) of a population:

```
mutation= pop:1; gene type:n; sub num:0; from:1.0; to:7.0;
count:0.01
```
where

pop – population number;

gene\_type – type of a gene to be mutated (possible values: *n, s, p*);

sub num – number of substrate corresponding with the mutant gene;

from – initial trait value (only cells having trait of this particular value will mutate);

 $to$  – mutant trait value (mutant cells will have this trait value);

count (unnecessary parameter) – fraction of mutants in a whole population. If this parameter missed, the fraction is chosen automatically to get the minimal size of the mutant subpopulation (acceptable with regard to computational accuracy or special parameter).

#### **Horizontal\_transfer statement**

The statement horizontal transfer (ht, hgt) causes the horizontal transfer of gene(s) from a cell of donor population into a cell of acceptor population:

hgt=acceptor:2; donor:1; gene type:n; sub num:1,2; gene\_type:s; sub\_num:1,3,4,..; p\_size:1e+1; allele:greatest|lowest:1

where

acceptor – acceptor population number;

 $donor - donor population number;$ 

gene\_type – type of transferred gene(s) (possible values: *n, s, p*);

sub num – list of numbers of transferred genes;

p\_size (unnecessary parameter) – subpopulation size (number of cells incurred horizontal gene transfer). If this parameter missed, the automatically set size is the minimal with regard to computational accuracy or special parameter;

allele (unnecessary parameter) – set the *rule* of allele *selection* (for the transfer) and the number of allele in cell(s) (in the order defined with selection rule) of the donor population. Possible values for selection rule: *greatest* or *lowest*, determine, whether maximal or minimum trait-valued alleles will be transferred. If this parameter missed, the most presented (in the donor population) allele will be selected for transfer.

*Note*: it is possible to transfer genes of all types simultaneously per one horizontal gene transfer. To achieve this it is necessary to specify lists of transferred genes in such a manner: point out gene type followed by list of genes numbers, then another gene type followed by list of genes numbers etc (see the example above).